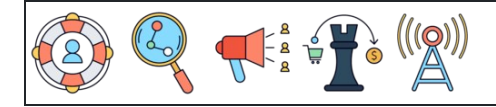

 : تاريخ : النتيجة : اسم 1 1 1 1 1 1 1 1 1 1 1 1 1 1 1 1 1 1 1 1